## Technical Showcase

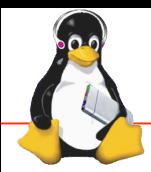

CE Workgroup Linux Foundation / Embedded Linux Conference Europe

## Linux FastBOOT and Qt!

Jan Altenberg, linutronix GmbH

## LINUTRONIX

## What is demonstrated What was improved

- **2s cold-boot time into Qt application**
- Webserver running!
- Running a vanilla kernel without any patches!
- Possible hand-over to a production system
- Boot concept applicable to almost every SOC

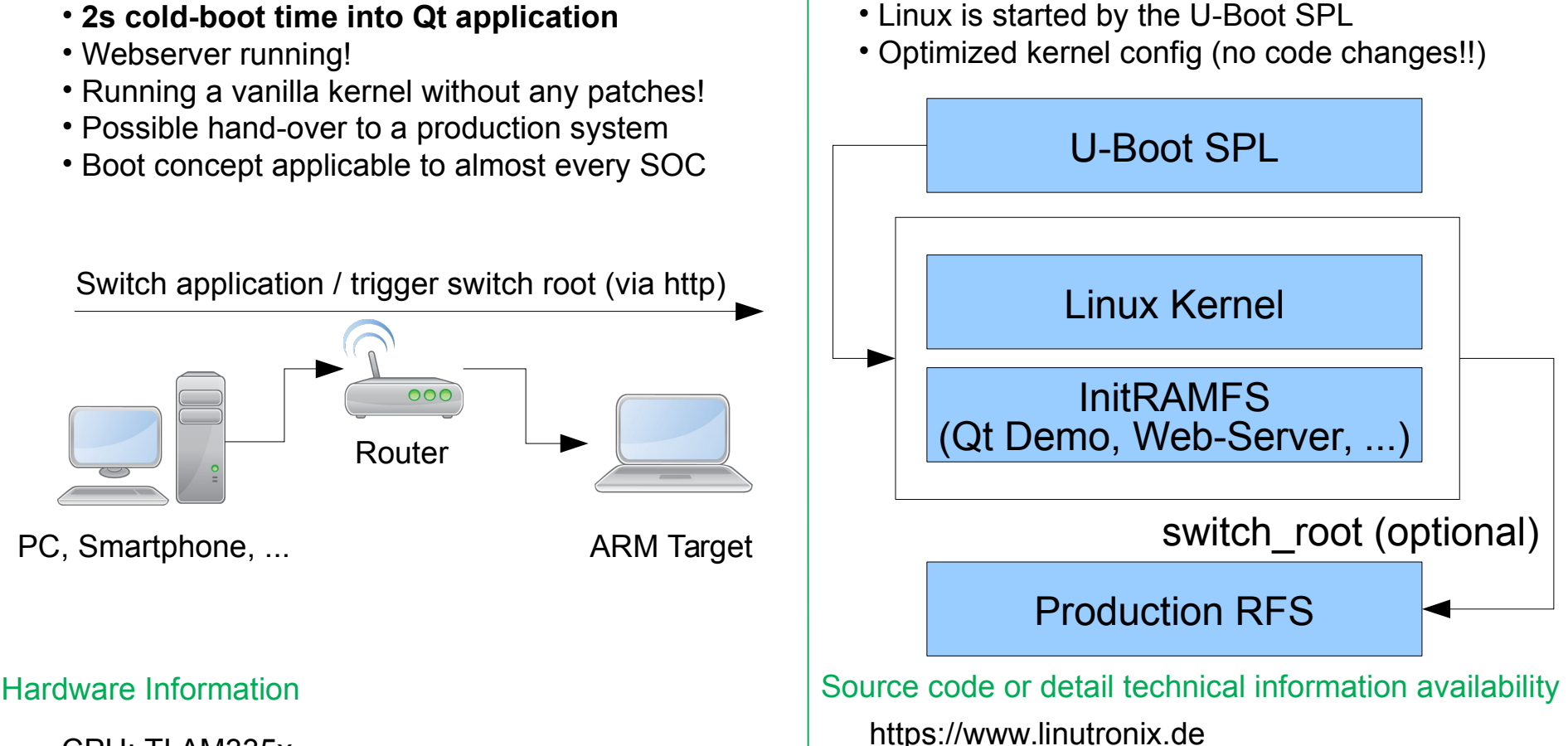

Switch application / trigger switch root (via http)  $000$ Router PC, Smartphone, ...

CPU: TI AM335x Booting from SD Card